# **Two-way Frequency Charts**

*Conditional Probabilities*, or frequencies, can be calculated using two-way frequency charts. These are not usually in the body of the chart, but can be readily calculated from the cell contents. **One conditional frequency would be the percent of females that are in the chorus out of the total number of females in some type of club.** 17 of the 57 females are in the chorus, so **29.8%.** This could also be stated as "Given that a female in a club is selected, what is the probability that she is in the chorus?"

## **Practice #1**:

### **Jamie investigated hair and eye color.**

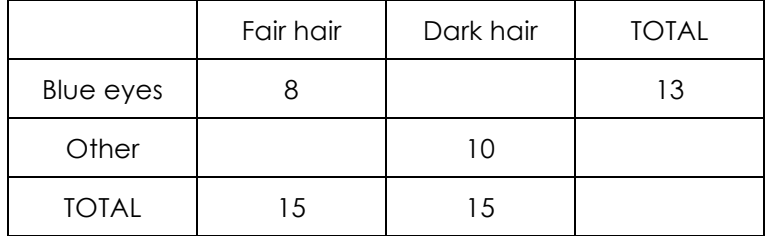

a) Complete the table above.

# **One of the people is chosen. Calculate the probability of choosing…**

- b) someone with blue eyes.
- c) someone with fair hair and blue eyes.

# **A person with dark hair is chosen. Calculate the probability of**…

- d) them having blue eyes.
- e) them not having blue eyes.

# **Practice #2**:

### **Carol records some cars that pass by her house.**

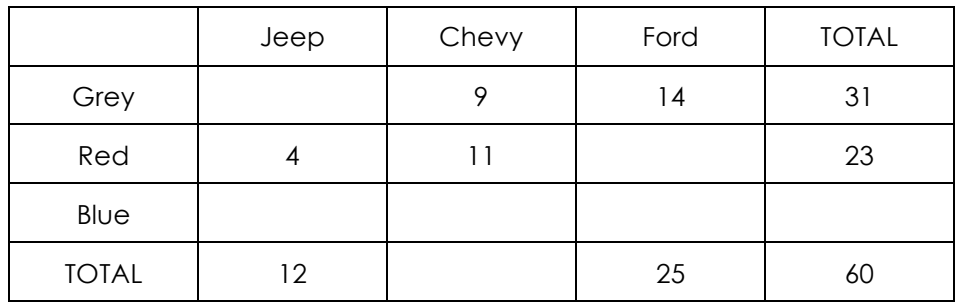

a) Complete the table above.

# **One of the cars is chosen. Calculate the probability of choosing**

- b) a red car.
- c) a grey Jeep.

# **A Ford is chosen. Calculate the probability of**

d) it being blue.

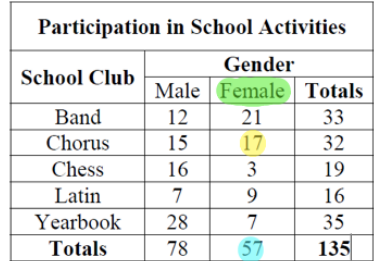

## **Practice #3**:

The following two-way table has information regarding possible math classes 11<sup>th</sup> grade students have chosen for their 12<sup>th</sup> grade year.

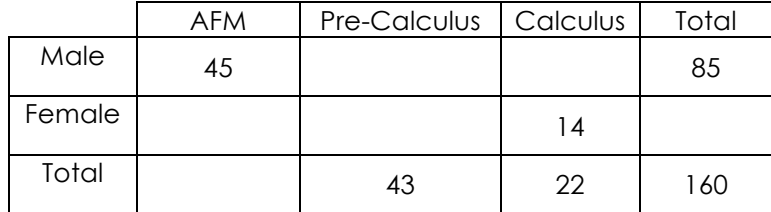

a) Complete the two-way table.

- b) What is the probability of choosing a male student?
- c) What is the probability of choosing a student who will take AFM?
- d) Given that a female is selected, find the probability that she chose to take Calculus.
- e) Given that a student taking Calculus is selected, find the probability that the student is female.
- f) Find the probability that a male student chooses Pre-Calculus or Calculus.

#### **Two-way tables can also show the probabilities of events.**

### **EX: What is the probability that a person chosen who prefers HGTV is female?**

P(<mark>Female</mark> given <mark>HGTV</mark> is their preferred station) =  $\frac{femal~and~HGTV}{Total~HGTV}=\frac{0.24}{0.28}=\overline{\left[0.86\right]}$ 

#### **Practice #4:**

A group of people where asked about their vacations.

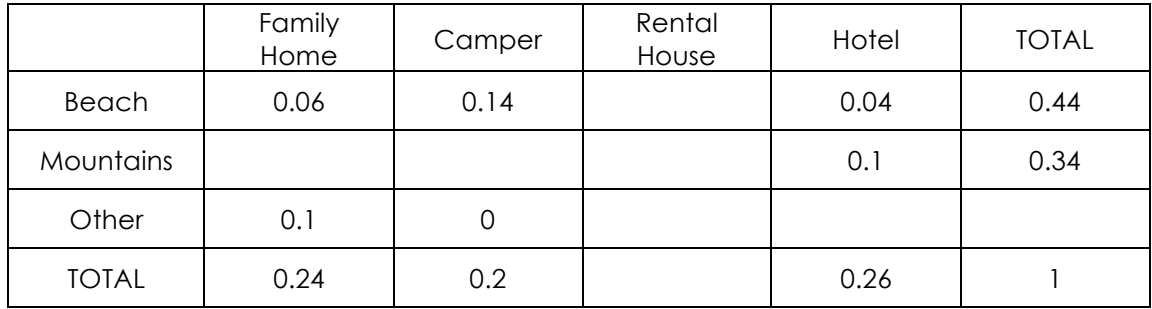

a) Complete the table above.

b) What is the probability of choosing a person who stays in a rental house?

- c) What is the probability of choosing a person who does not go to the beach or mountains?
- d) If the person chosen vacations in the mountains, find the probability that they stay in a camper.
- e) If the person chosen stays in a rental house, find the probability that they vacation at the beach.
- f) Find the probability of a person staying in a hotel or a rental house.

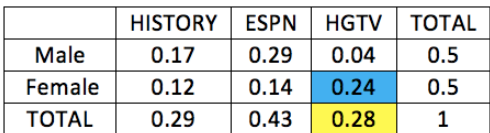